# **- 06 - LA SYNTHESE DES ECARTS – TABLEAU DU PCG**

- **Objectif(s) :** 
	- o **Présentation synthétique de l'analyse des écarts,**
	- o **Tableau d'analyse du PCG.**
- **Pré requis :** 
	- o **Ecarts sur charges directes et sur charges indirectes,**
	- o **Calcul des coûts de production.**
- **Modalités :** 
	- o **Principes,**
	- o **Exemple,**
	- o **Synthèse.**

#### **TABLE DES MATIERES**

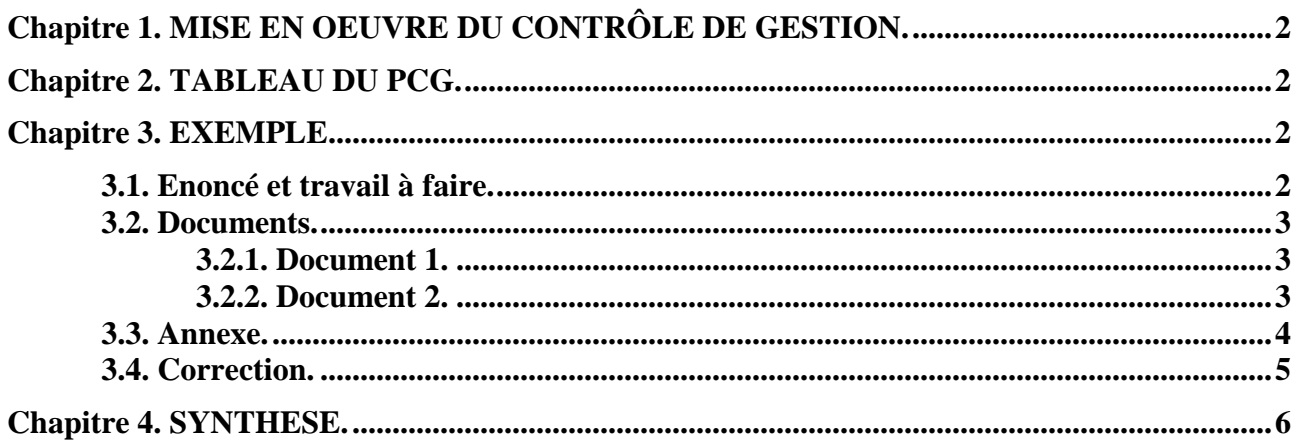

# **Chapitre 1. MISE EN OEUVRE DU CONTRÔLE DE GESTION.**

Il appartient à chaque entreprise selon son organisation de mettre en place son propre système de contrôle des opérations commerciales.

Un plan de comptes spécifiques à la comptabilité de gestion ou analytique (comptes de classe 9), peut être utilisé dont des comptes d'écarts sur coûts préétablis à adapter à l'activité de l'entreprise concernée.

# **Chapitre 2. TABLEAU DU PCG.**

Le Plan Comptable Général propose aux responsables du contrôle de gestion un document de synthèse indiquant le principe de rapprochement des éléments préétablis et des éléments réels afin de dégager les différents écarts sur coûts, sur produits et sur résultat.

#### **TABLEAU DU COMPTE DE RESULTAT (méthode des coûts préétablis)**

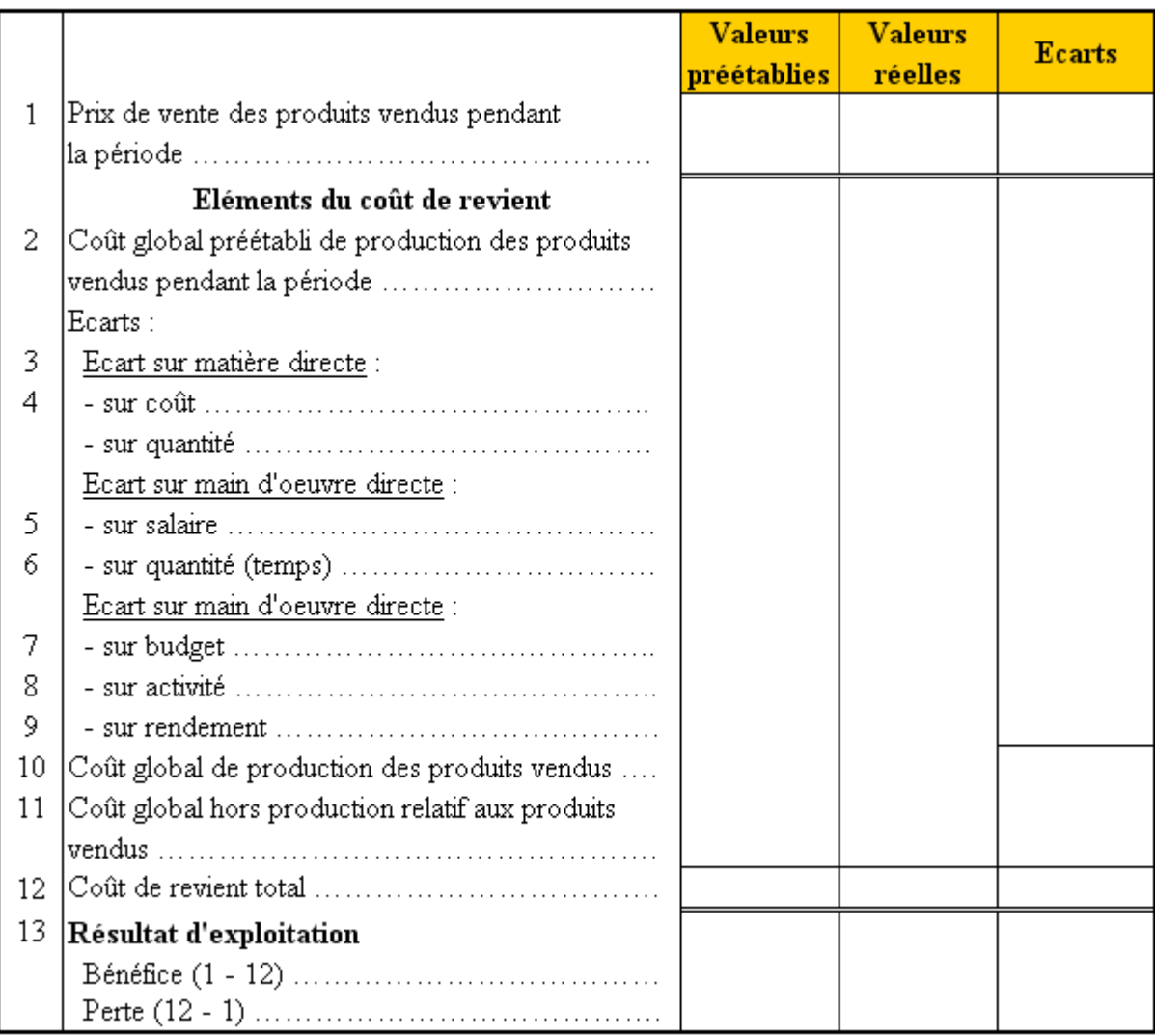

### **Chapitre 3. EXEMPLE.**

# **3.1. Enoncé et travail à faire.**

Une entreprise vous communique les documents et annexe suivants concernant son activité sur une période donnée :

- Document 1 : Informations prévisionnelles et réelles.
- Document 2 : Ecarts sur charges directes et indirectes.
- Annexe : Tableau du compte de résultat (méthode des coûts préétablis).

# **TRAVAIL A FAIRE : Présenter le tableau de synthèse des écarts (modèle PCG) afin de faire apparaître :**

- **les écarts sur produits et sur coûts,**
- **le résultat prévu et le résultat réel,**
- **l'écart sur résultat.**

### **3.2. Documents.**

#### **3.2.1. Document 1.**

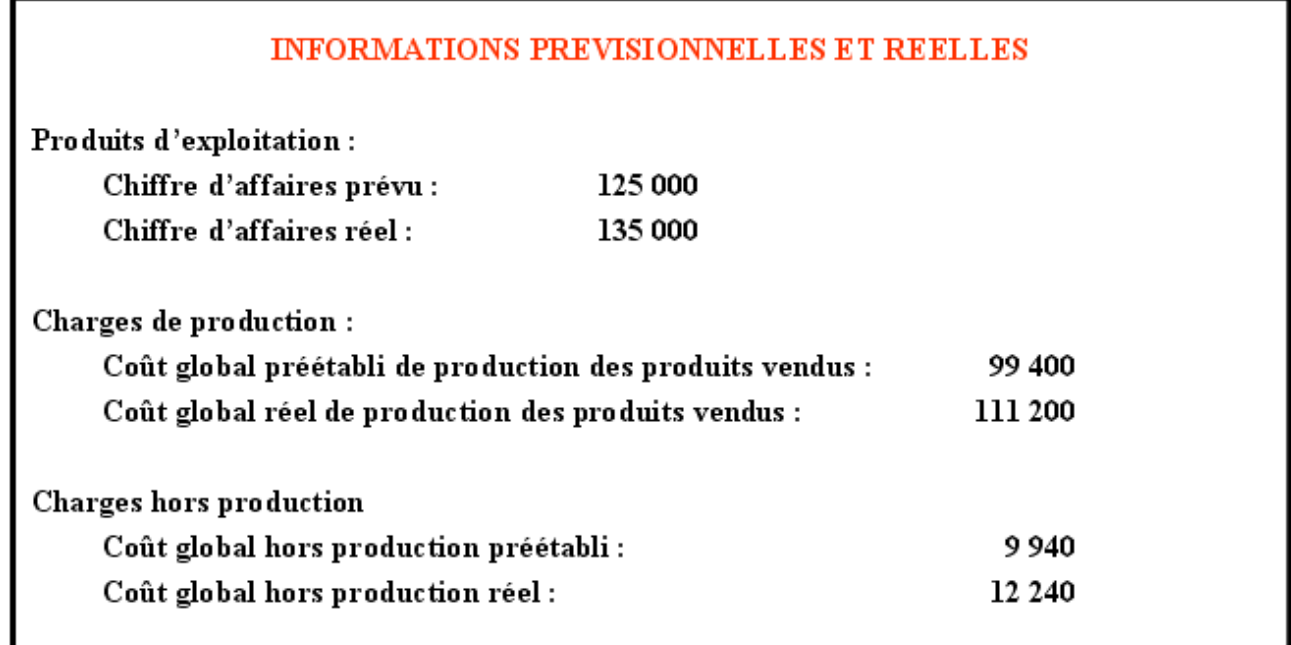

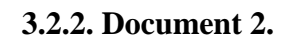

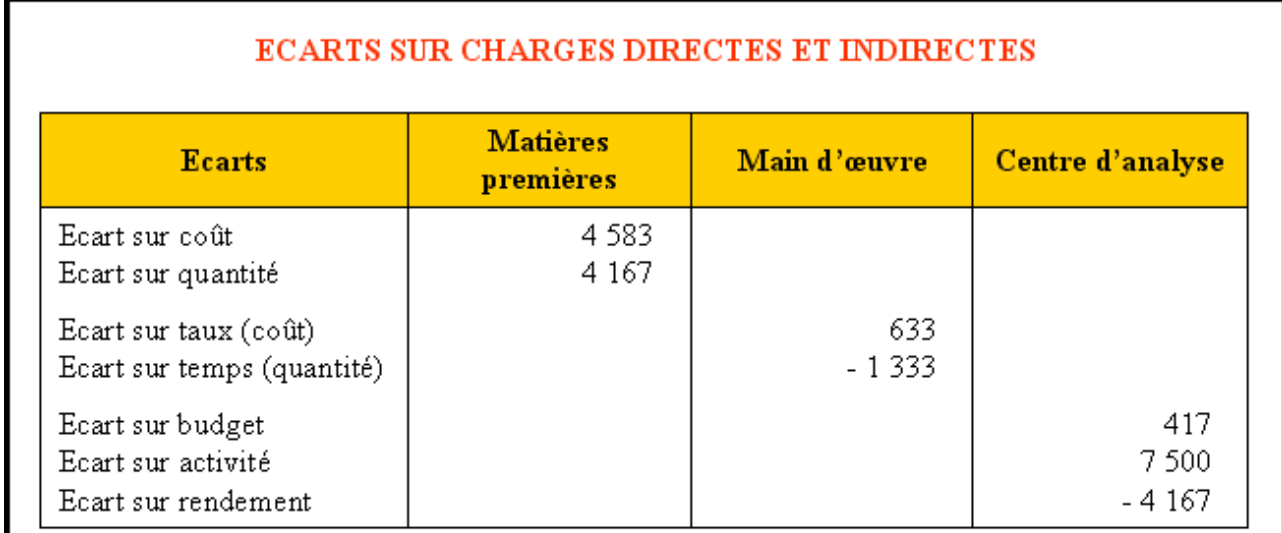

**IUT GEA – 842 S4 – Evaluation des résultats et des performances – La synthèse des écarts – Tableau du PCG – Daniel Antraigue –**

**Page n° 3 / 6**

### **3.3. Annexe.**

# **TABLEAU DU COMPTE DE RESULTAT (méthode des coûts préétablis)**

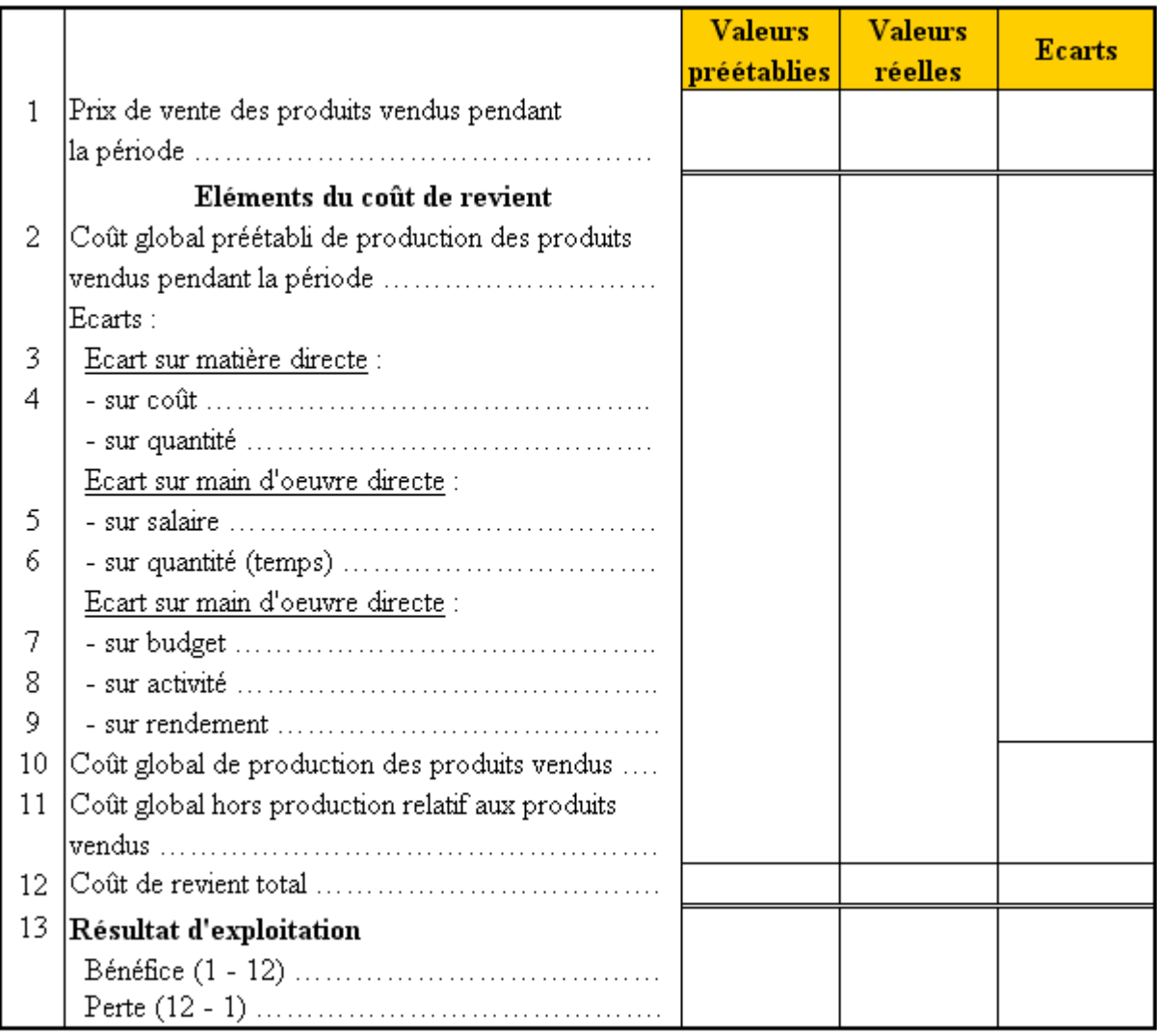

# **3.4. Correction.**

# **TABLEAU DU COMPTE DE RESULTAT (méthode des coûts préétablis)**

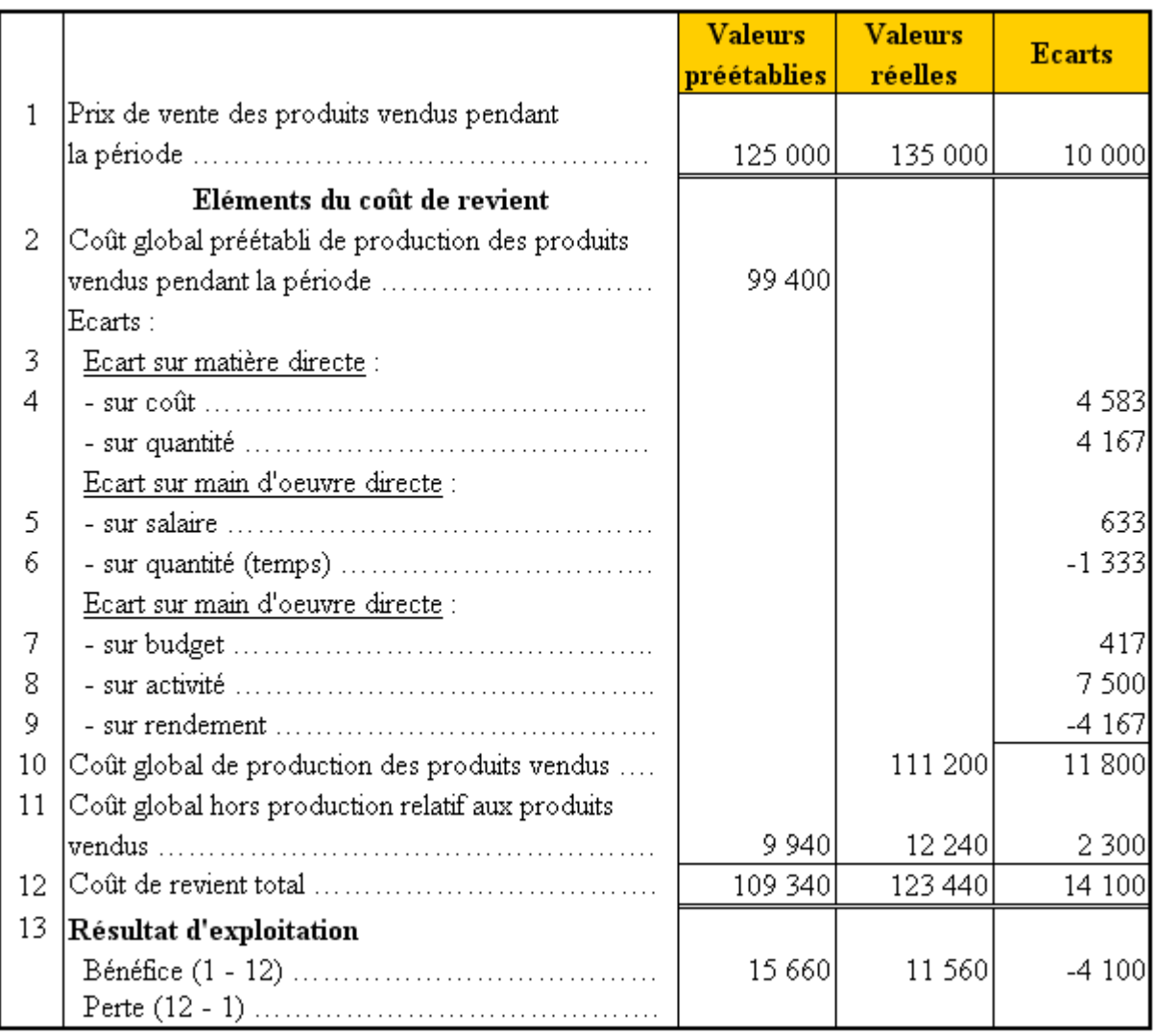

**Chapitre 4. SYNTHESE.** 

### **ANALYSE DES ECARTS**

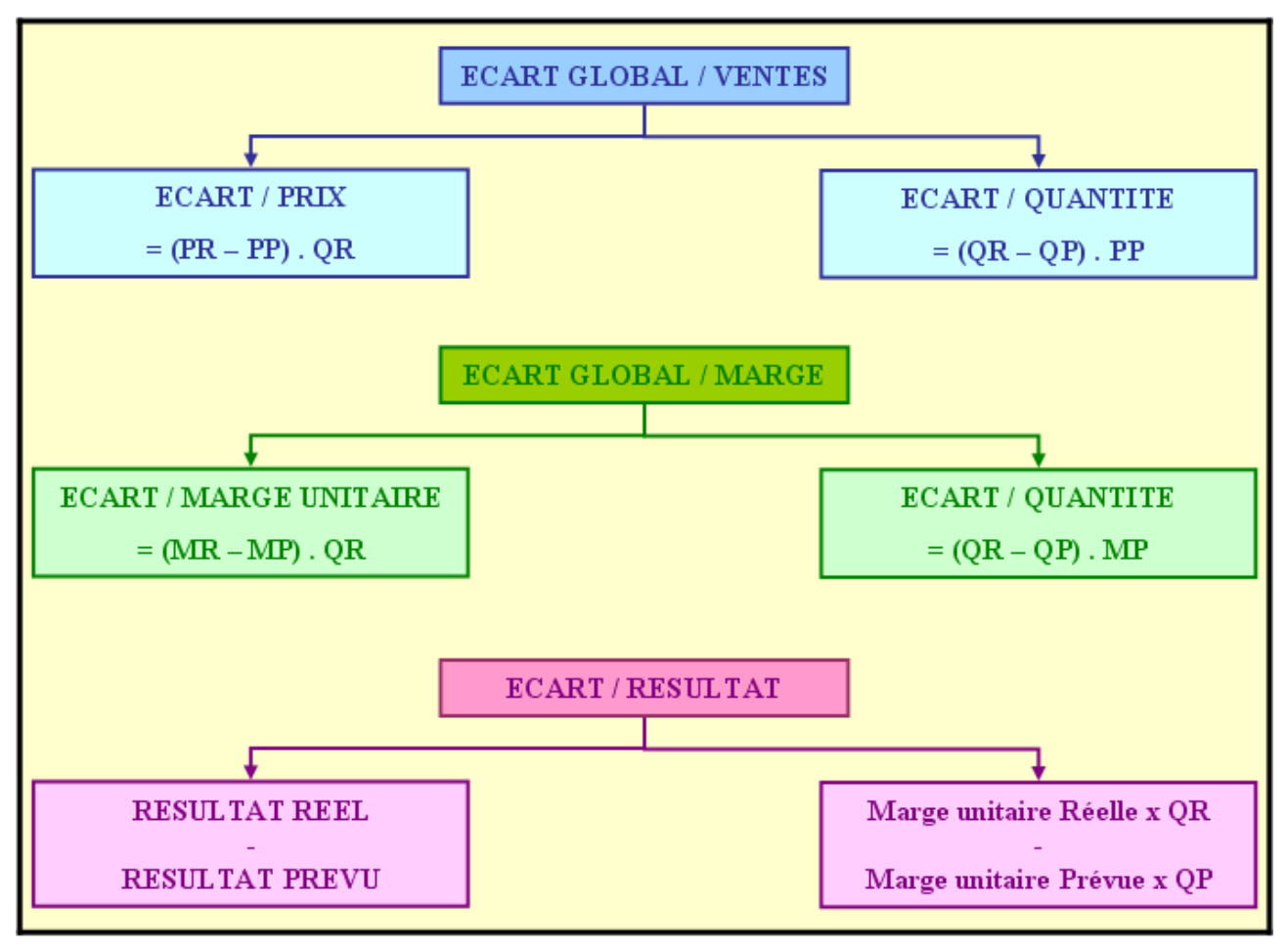